## Trabajo con instantáneas y copias de seguridad

## Instantáneas (snapshots)

En cualquier momento se puede crear una instantánea de una instancia, con lo que se creará una nueva imagen con el estado actual de la instancia. Es una funcionalidad muy interesante, ya que al almacenarse como una nueva imagen, es posible realizar posteriormente el número de nuevas instancias que se deseen, este proceso es diferente cuando se utilizan volúmenes para almacenar el sistema raíz de una instancia, como se verá en el siguiente tema.

Veamos cómo se hace partiendo de una instancia Debian que se está ejecutando.

1. Vamos a acceder a la instancia y vamos a realizar un cambio sobre ella, lo mas sencillo es crear un fichero de texto.

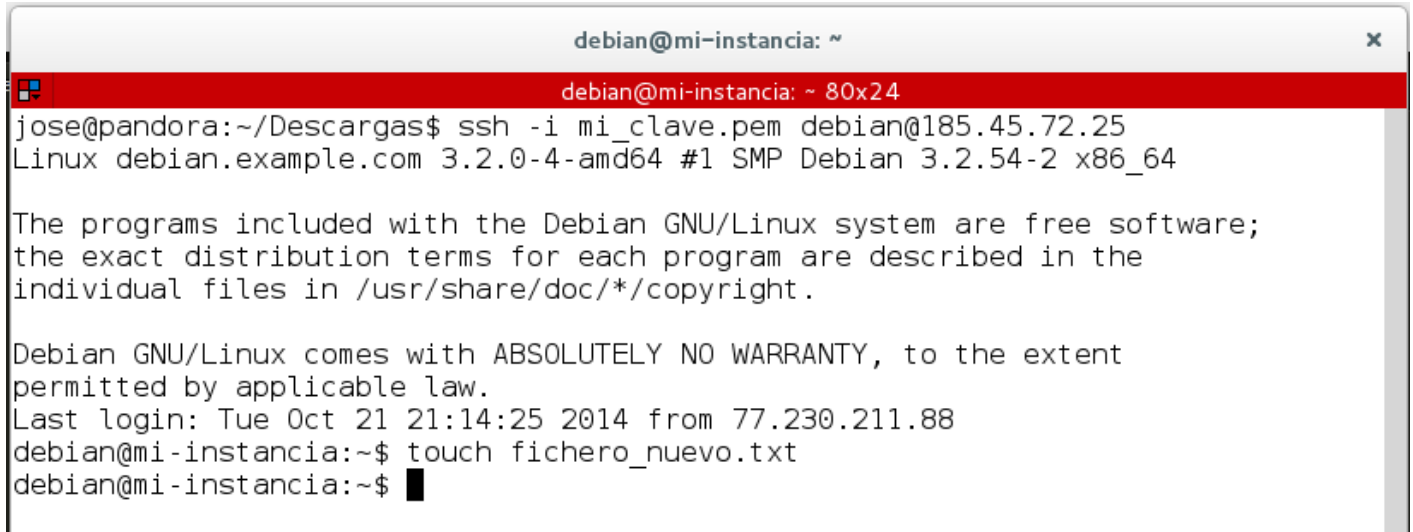

- 1. A continuación vamos a realizar una instantánea de la instancia, con lo que se nos creará una nueva imagen desde la que podremos crear nuevas instancias.
- Creamos la instantánea escogiendo la opción de Instantánea:

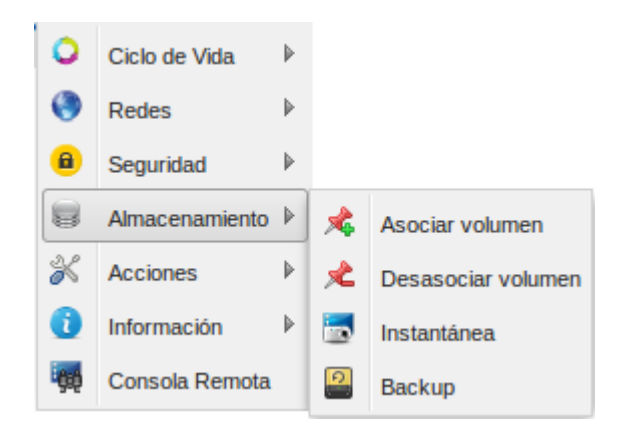

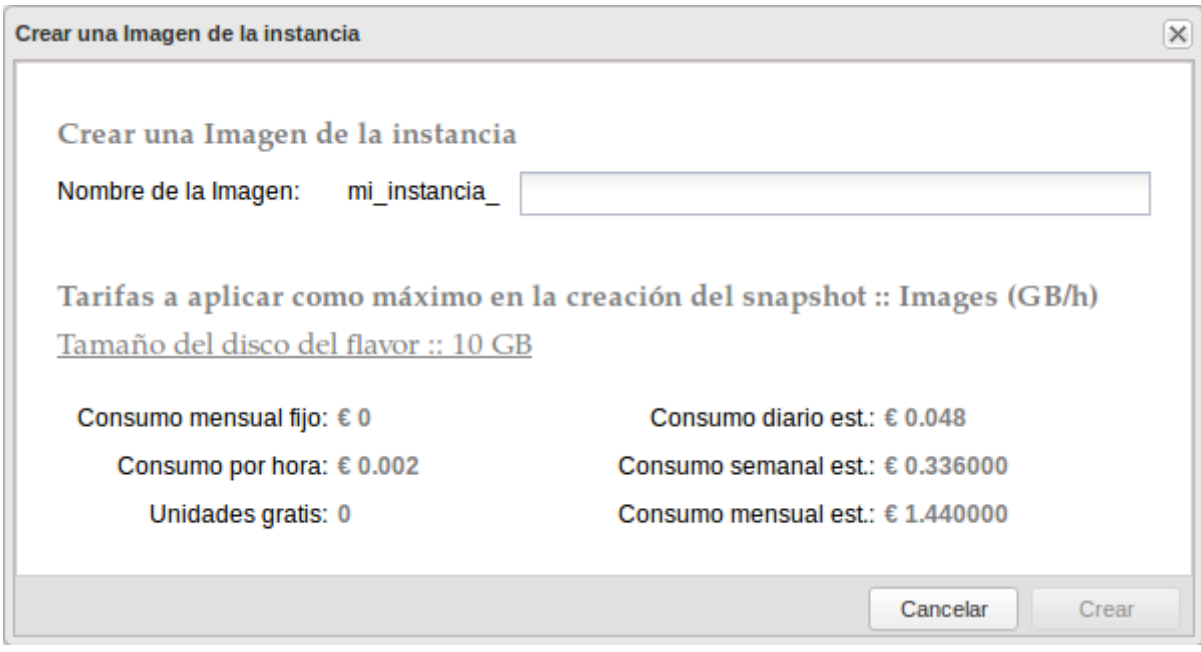

• Y podemos observar que en Catálogo de imágenesencontramos una nueva imagen de tipo snapshot:

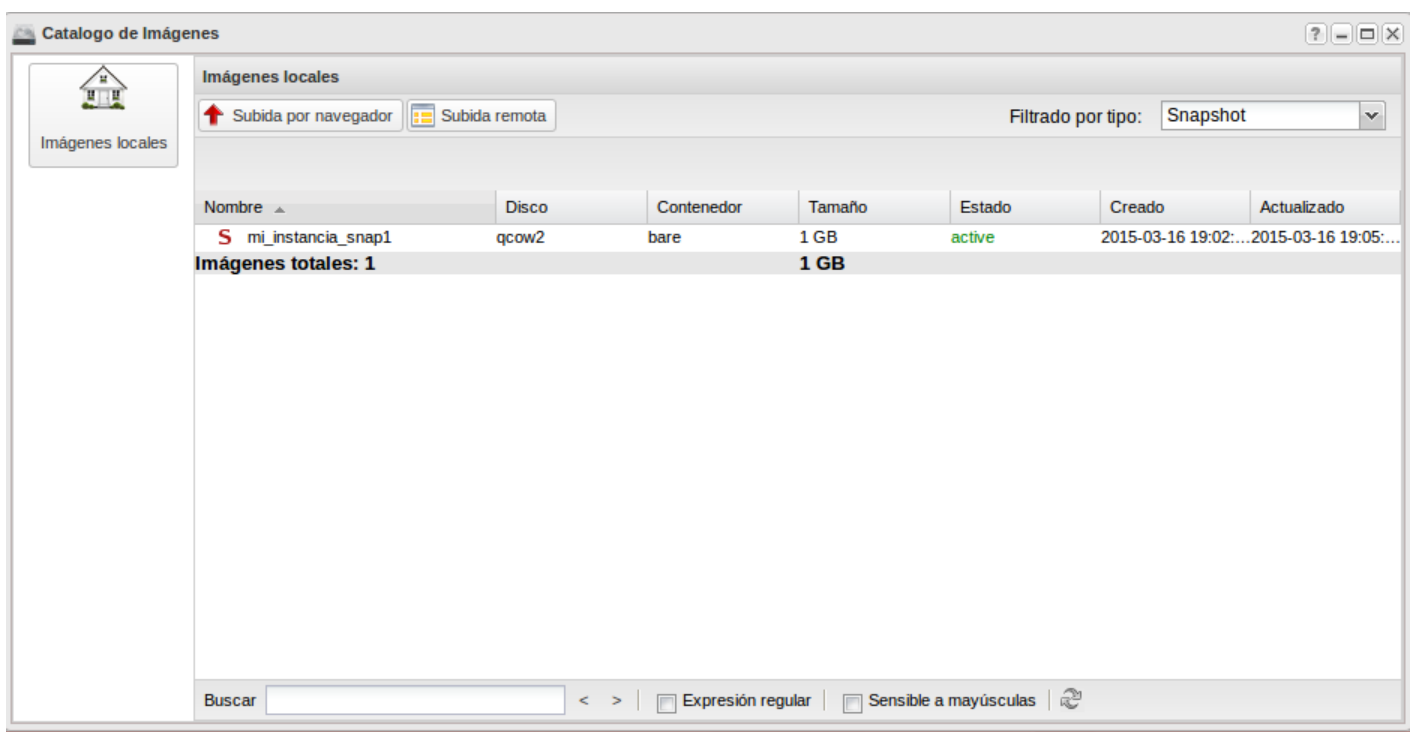

A continuación podemos crear una nueva instancia a a partir de esta instantánea:

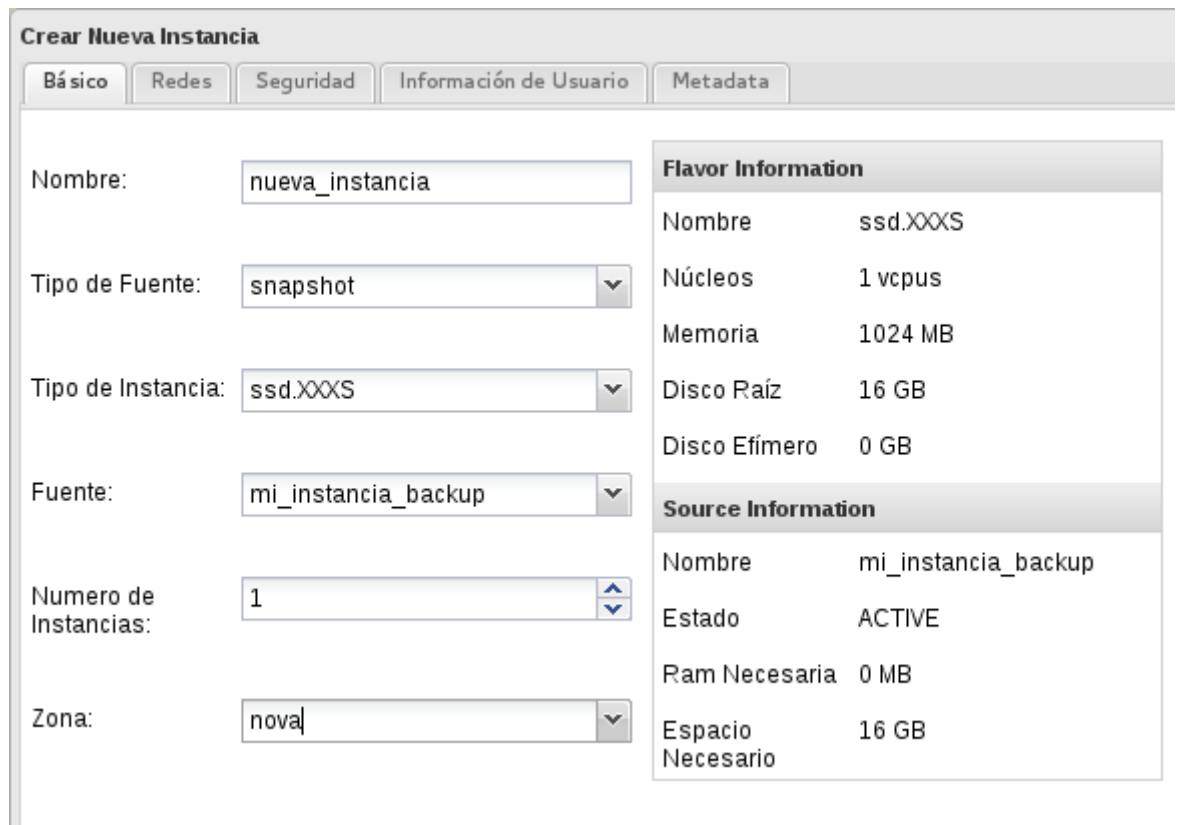

Y por último podemos acceder a la nueva instancia (a la que le hemos asignado una nueva IP pública y a la que hemos asociado la clave SSH mi\_clave.pem), y comprobar que tiene el fichero que creamos en la instancia anterior:

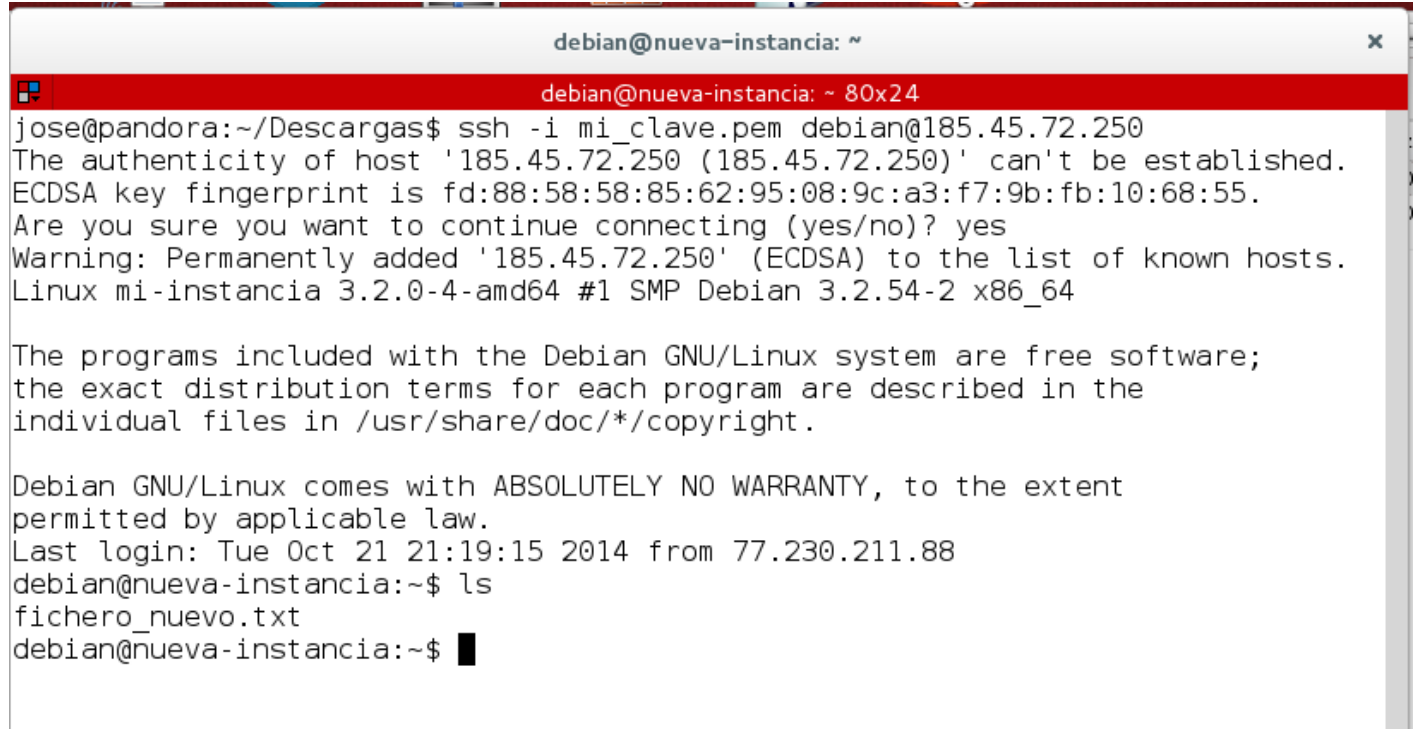

## Copias de seguridad (Backups)

OpenStack también ofrece la posibilidad de programar la creación de instantáneas, puesto que esto puede ser una opción muy interesante para una gestión rudimentaria de copias de seguridad (ya que sólo se trataría de copias completas), se le asigna el nombre de copias de seguridad o backup.

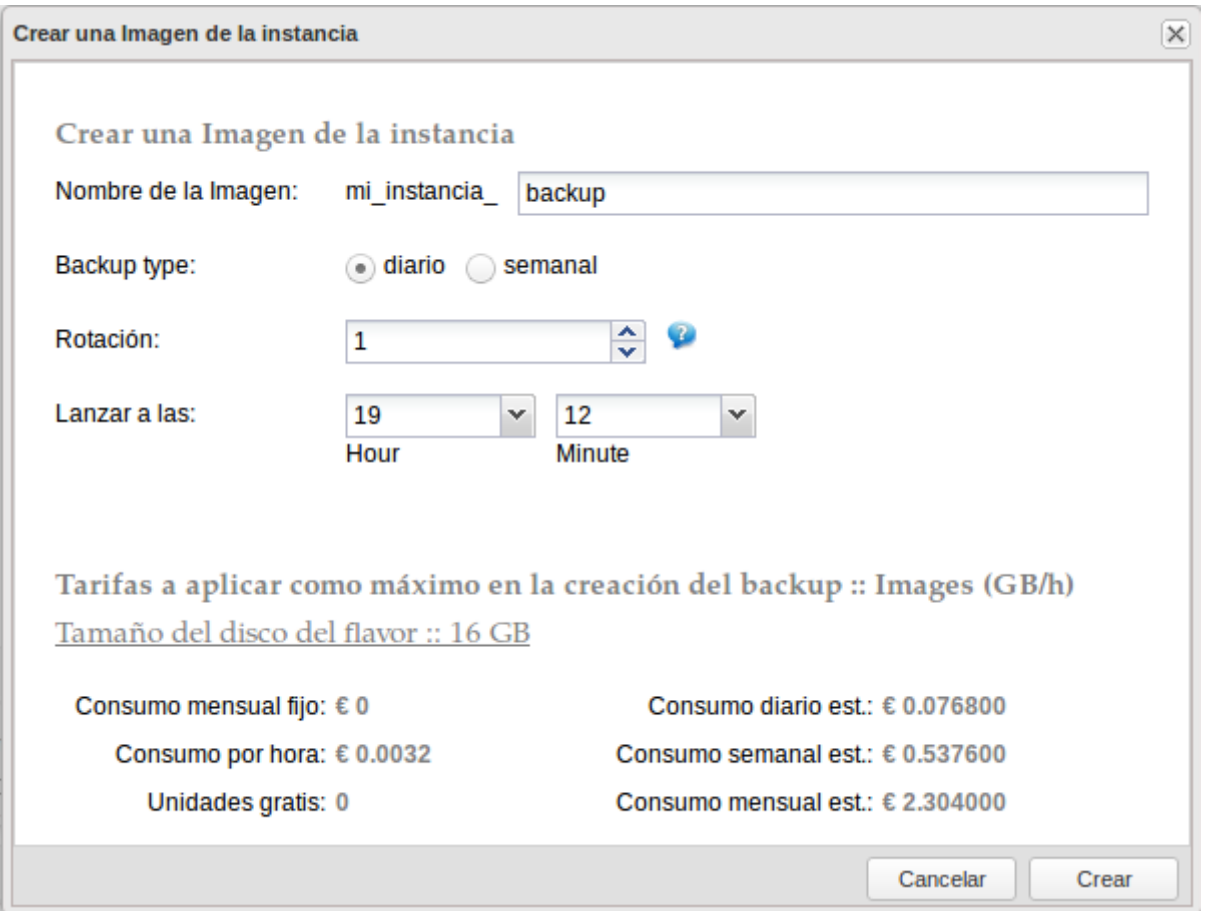

El campo Rotación es el número máximo de instantáneas que se van a almacenar, superado ese número se eliminará la instantánea más antigua.